## SAP ABAP table PIQST CHANGED LIST {Student List of Changed Fee Calculation Data}

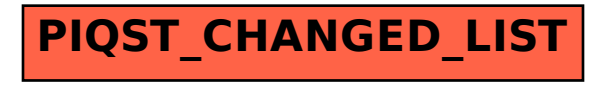